# Transliteration Map ItxGuj Gujarati font

## itrans c 1996–1998 Avinash Chopde

## 1 Fonts Available

#### 1.1 T<sub>F</sub>X Interface

The gujarati font is called  $ItxGuj$ , and its PostScript specification is in the file  $itxguj.pfa$  or  $itxguj.pfb$ . It is a user-defined Type I PostScript font. Four styles, transformations on the basic ItxGuj font, are bundled with the itrans package. Their names (in the TEX interface) are itxguj, itxgujo, itxgujrc, and itxgujre.

- itxguj This is the basic gujarati font. There are some other fonts available, derived by transforming this font.
- itxgujo This is the slanted version of *itxguj*.
- itxgujrc A scaled down, compressed version (along the x-axis) of the basic font is available as itxgujrc.
- itxgujre This is heavier than *itxguj*, to be used as a bold version.

Since these are PostScript fonts, you can use them at any font size in your document. In this document the following line was used for loading the font:

#### \newfont{\itxgujf}{itxguj at 15pt}.

Even though this document has been typeset using a 11 point size, the gujarati font is loaded in at 15 point size. This is just to emphasize the gujarati characters. Normally, I would suggest loading in the font at 15-20% greater size than the other text in the document. So, if your document is being typeset at 11 point, load in the gujarati fonts using a 13 point size. Of course, this relation of size is important only if you wish to mix english and gujarati in the same document. In any case, go wild, experiment with various font sizes. Since the characters are described as outlines in bezier curve form, smaller point sizes do not look too good on a 300dpi output device, the larger font size makes the shapes look better in print.

#### 1.2 Direct Textual Interface: HTML Output

This mode is provided for generating text that can be displayed on any WWW browser such as Netscape (version 3.0 or later). See the example file provided (ITRANS/doc/s1html.itx) on examples of how to use this mode. See the manual idoc.itx for information on the Direct Text Output mode of ITRANS.

The same IFM file is used for this mode as for the T<sub>E</sub>X interface.

 ${}^{0}$ Last modification: December 3, 2009

#### 1.3 Direct Textual Interface: PostScript Output

This interface does not offer any word-processing capabilities other than that of checking when a page is complete, and then resetting the current point to the top of the next page. Thus, all spaces, lines, etc from the input text appear in the output too.

The user may also directly invoke PostScript commands to create various versions of the font, as required. Refer to PostScript language manuals for specific help regarding the PostScript font manipulation commands. If you decide to go this route, take a look at the file itrans.pro, it is the prologue that gets sent to the printer. It contains definitions of various commands such as normalfont, slantfont, compressed font, etc, which may be used to change the font being used. These PostScript functions take a single argument: the font size to use. All this and more information can be obtained from the prologue file, itrans.pro, and PostScript users should take a look at it. For example usage, look through the sample input files provided. Files ending in .ips are the direct PostScript input files, itrans (with the -P option) directly produces PostScript output for these files.

The file *itxguj.pfb* contains the PostScript language program for this gujarati font.

# 2 ITRANS Usage

The IFM file is called *itxguj.ifm*, and the user needs to load this in the input file for ITRANS. The user manual for ITRANS, idoc.itx, has more information on how to use ITRANS.

#### 2.1 Font Developer

This font has been developed by Shrikrishna Patil, who has been developing fonts for over a decade now. He has been extremely generous to all of us users of ITRANS, and has offered us two freeware fonts: one for Gujarati (ItxGuj), and one for Bengali (ItxBeng). I am thankful to him for this gift! If any one using this ITRANS package finds the need for fonts for Microsoft Windows or Apple Macintosh platforms, feel free to contact Patil at his e-mail address sapatil@aol.com. His fonts are available at very reasonable costs, around US\$50 to US\$100 depending on the font.

#### 2.2 IFM File Creator

I would like to thank Prakash Trivedi (prakash@aero.odu.edu), who undertook the complex task of creating the IFM file for ItxGuj! This is the first time anyone else (other than me) has ventured to try to create a IFM file, and Prakash Trivedi not only attempted it, he also managed to substantially complete the task! This was a great help to me since last year (1995) I could not devote much time to ITRANS development, and with his initial work, it was very easy for me to complete the IFM file, and so today, ITRANS supports Gujarati.

## 2.3 Author

ITRANS has been developed by Avinash Chopde. E-mail: [avinash@aczoom.com](mailto:avinash@aczoom.com). Home page: <http://www.aczoom.com/>

# 3 Transliteration Map and Examples

The following pages display the transliteration code for Gujarati, and a few examples. (Note that some of the example words used may not be any real Gujarati words! I don't know Gujarati very well, so I chose a mix of Marathi, Hindi, English, and Gujarati words!).

Consonants

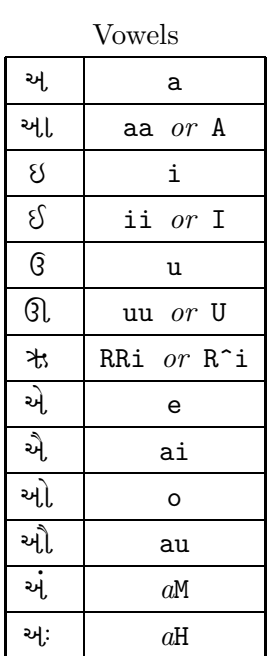

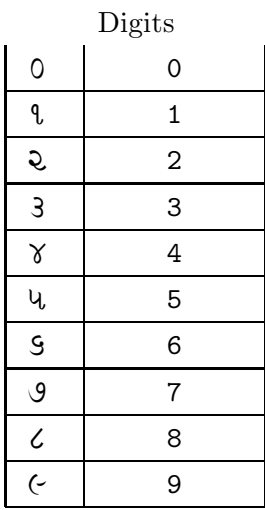

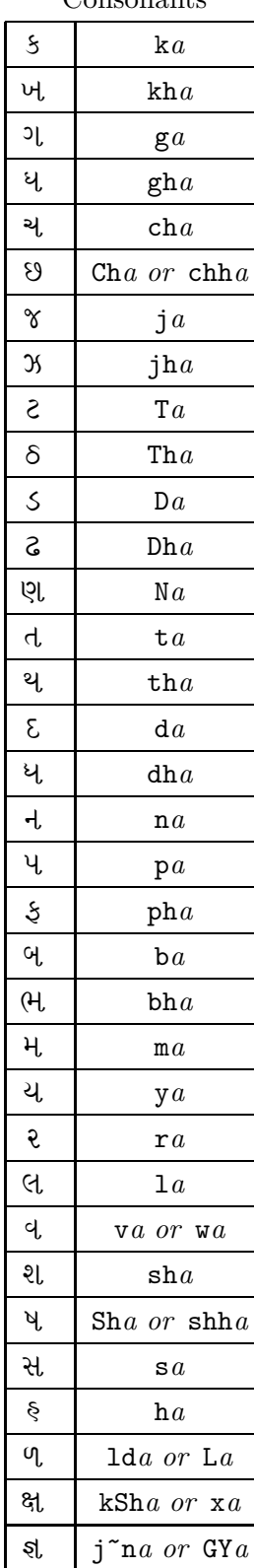

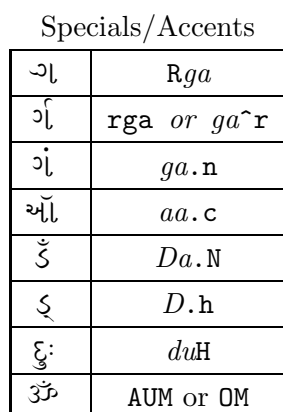

 $\sim$ 

Table 1: ITRANS: Gujarati to English Transliteration Table.

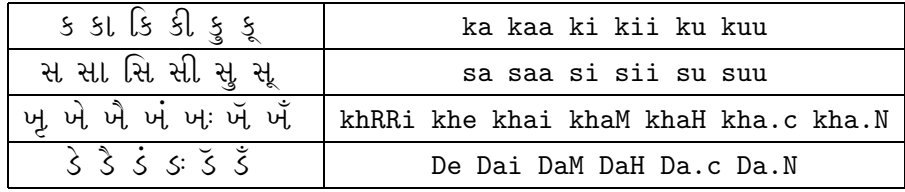

 $\label{eq:sampleLetters} \text{Sample Letters}$ 

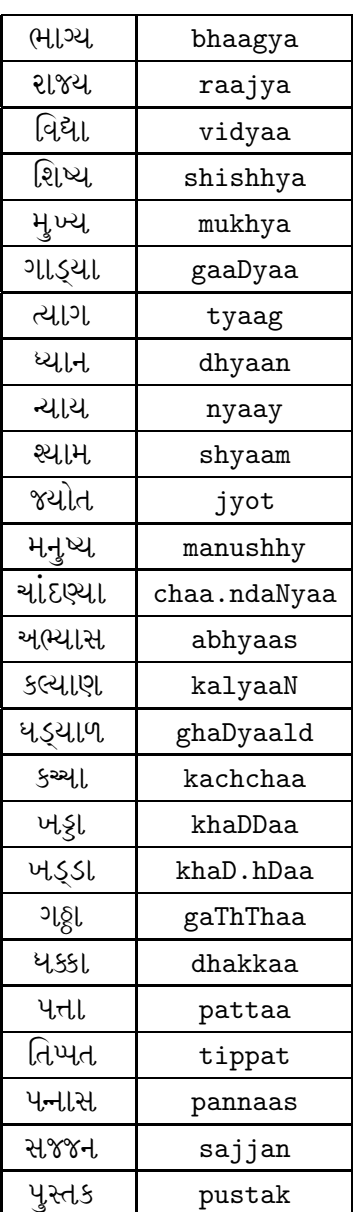

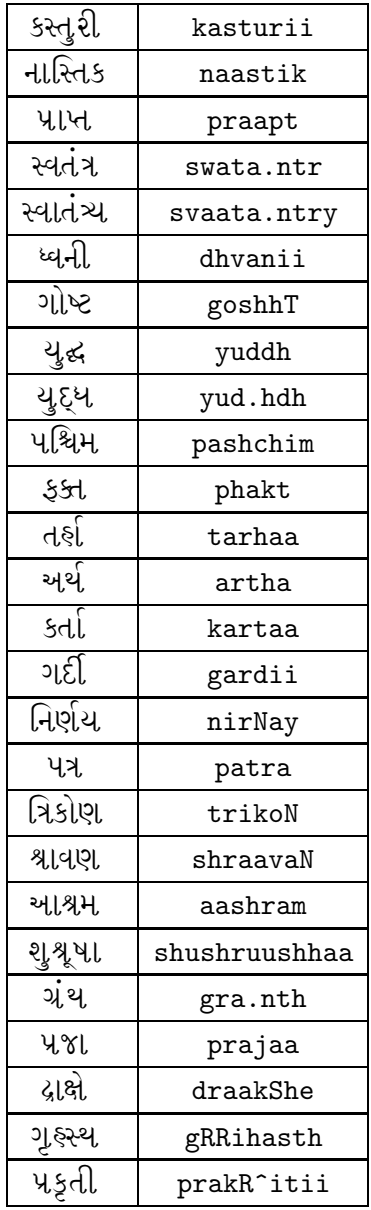

Sample Words

Table 2: Examples

| શુભ                | shubhra           |
|--------------------|-------------------|
| સફસ્ત્ર            | sahastra          |
| ક્રીડા             | kriiDaa           |
| સ્વચ્છ             | svachchh          |
| સ્વરૂપ             | svaruup           |
| ટ્ડ                | Trak              |
| આમ્શે              | aamhii            |
| ચતુર્થી            | chaturthii        |
| ₩₫                 | RRituu            |
| <u>च</u> ્ૉક્તોબર  | aa.cktobar        |
| <u>નોર્</u> જ્ઞેબર | novhe.nbar        |
| ગ્રૅમ              | gra.cm            |
| ઊંચા               | uu.Nchaa          |
| વૈલગાડી            | bailagaaDii       |
| ગુરુદ્વારા         | gurudvaaraa       |
| ગુરૃદ્વારા         | gurud.hvaaraa     |
| નિરાવ્યા           | niraaldyaa        |
| શાન                | GYaan             |
| મેકૅનિક            | meka.cnik         |
| મ્ફેસ              | mhais             |
| દેણાર્યા           | deNaaryaa         |
| પ્રતિષ્ઠા          | pratishhThaa      |
| ઇતિશ્વસ            | itihaas           |
| આસ્થાબદ્ધ          | aasthaabaddh      |
| અંતર્રાષ્ટ્રીય     | a.ntarraashhTriiy |

Table 3: Examples